## << Photoshop CS3 >>

- << Photoshop CS3 >>
- 13 ISBN 9787561225035
- 10 ISBN 7561225032

出版时间:2009-2

页数:294

PDF

更多资源请访问:http://www.tushu007.com

, tushu007.com

, tushu007.com << Photoshop CS3 >>

Photoshop CS3<br>p CS3 Photoshop CS3 Photoshop CS3

Photoshop CS3

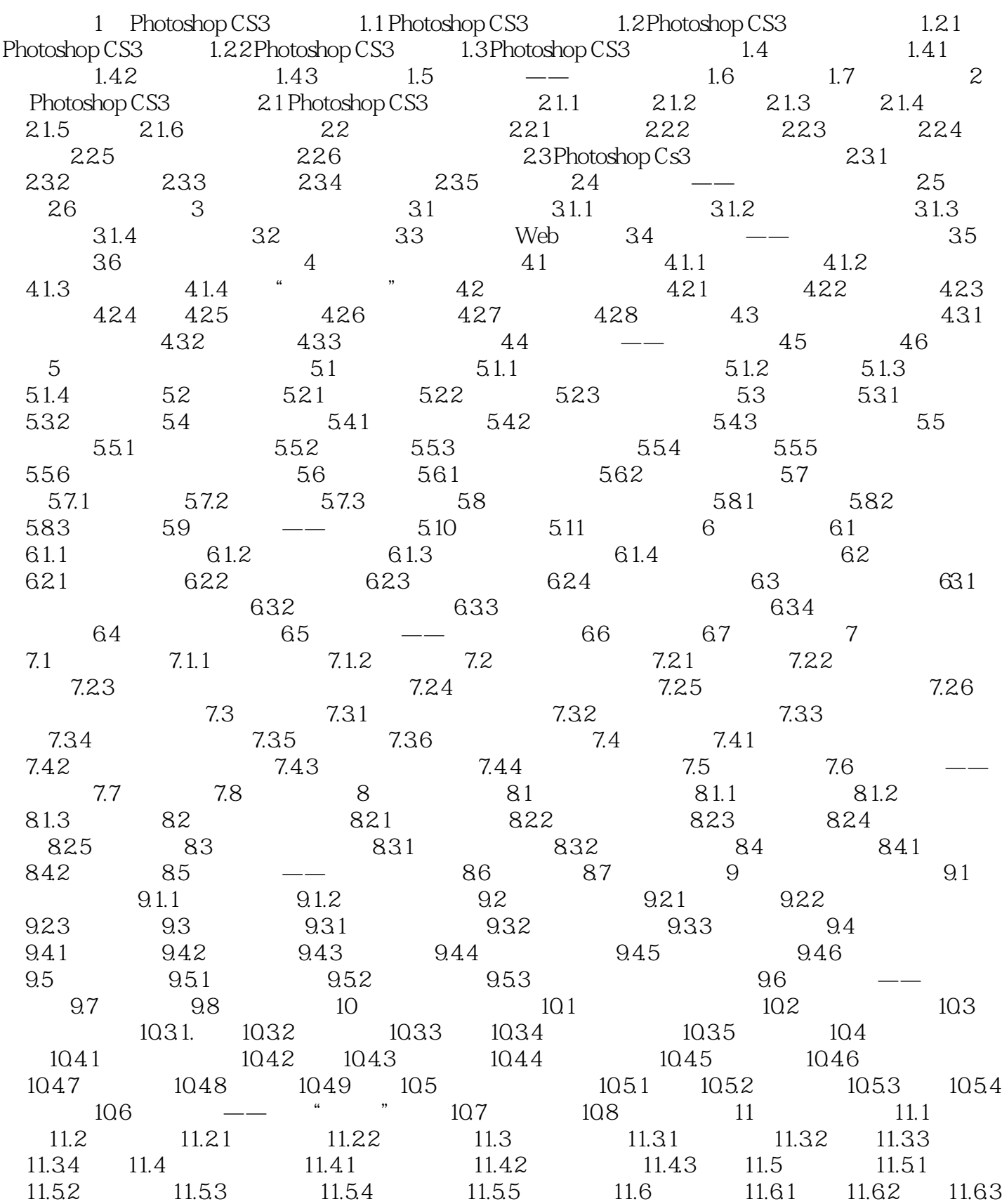

 $,$  tushu007.com

<< Photoshop CS3 >>

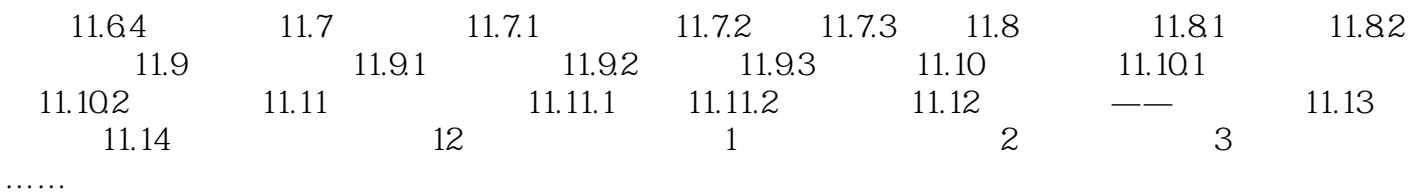

, tushu007.com

<< Photoshop CS3 >>

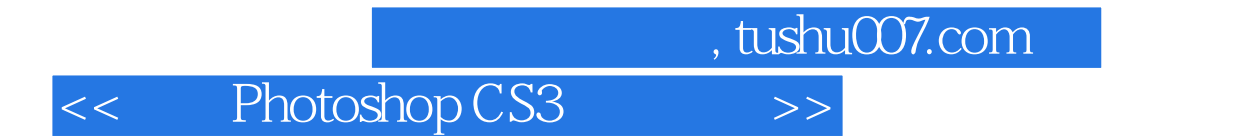

本站所提供下载的PDF图书仅提供预览和简介,请支持正版图书。

更多资源请访问:http://www.tushu007.com